#### **C H A P T E R 3**

#### **Decision Structures and Boolean Logic**

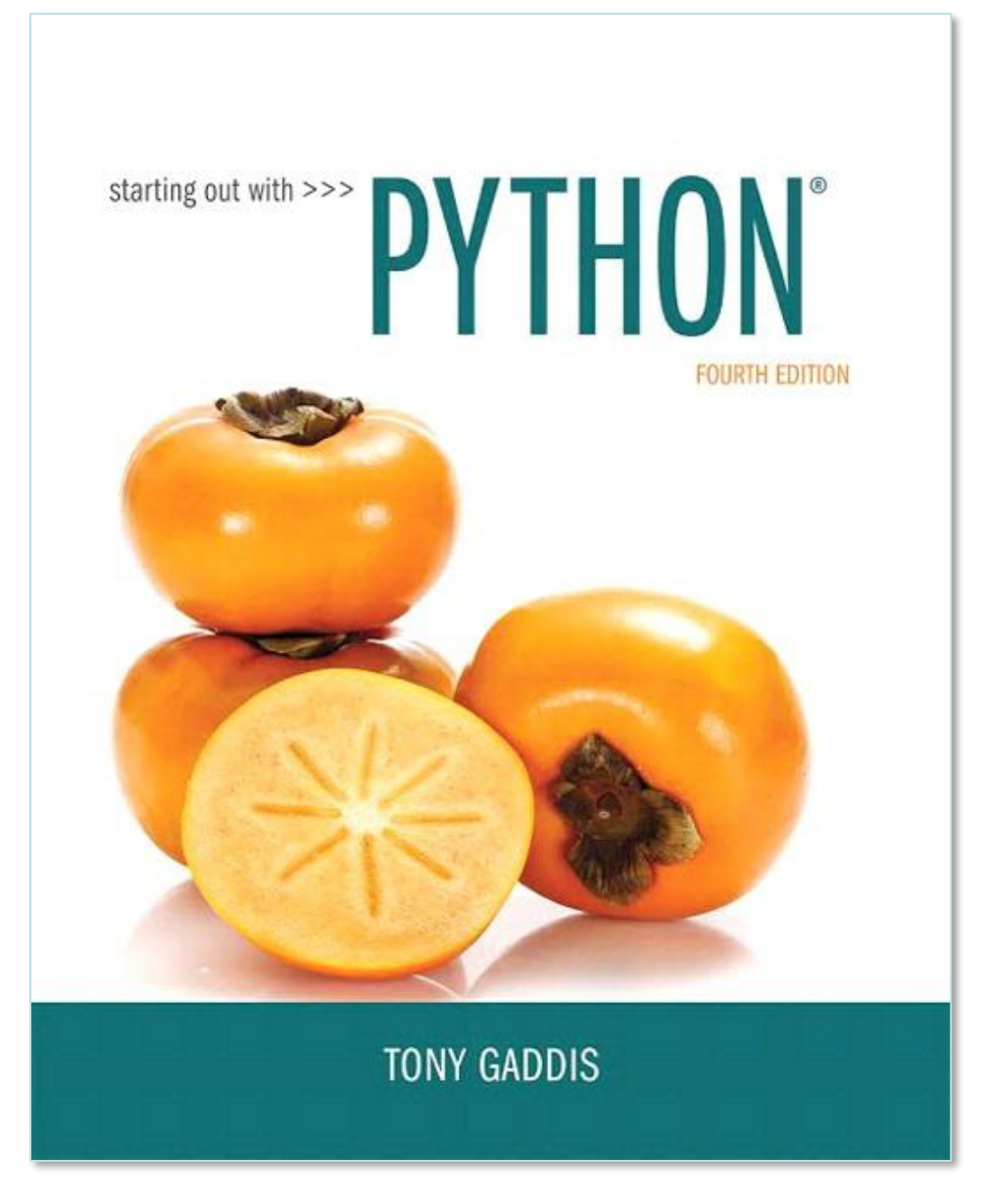

 $\operatorname{Cargon}$  Copyright © 2018 Pearson Education, Inc.

#### **Topics**

- **The if Statement**
- **The if-else Statement**
- **Comparing Strings**
- **Nested Decision Structures and the if-elif-else Statement**
- **Logical Operators**
- **Boolean Variables**
- **Turtle Graphics: Determining the State of the Turtle**

#### **The if Statement**

- **Control structure: logical design that controls order in which set of statements execute**
- **Sequence structure: set of statements that execute in the order they appear**
- **Decision structure: specific action(s) performed only if a condition exists**
	- Also known as selection structure

## **The if Statement (cont'd.)**

- **In flowchart, diamond represents true/false condition that must be tested**
- **Actions can be** *conditionally executed*
	- Performed only when a condition is true
- **Single alternative decision structure: provides only one alternative path of execution**
	- If condition is not true, exit the structure

#### **The if Statement (cont'd.)**

**Figure 3-1** A simple decision structure

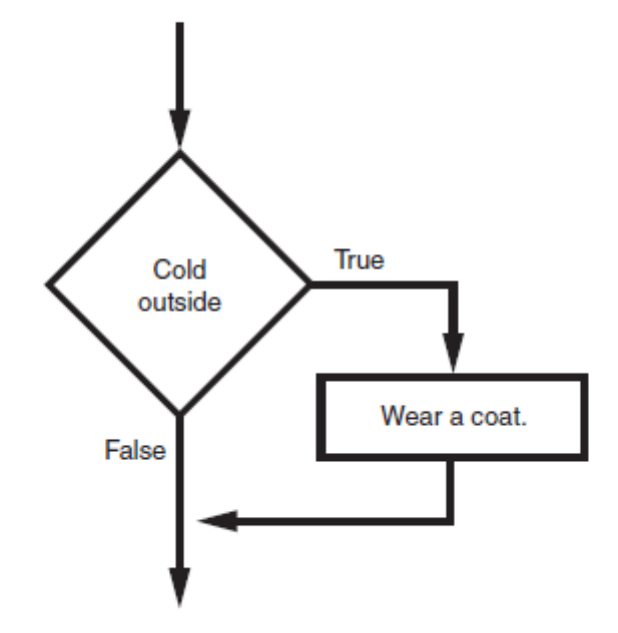

 $\text{Cargn}$  Copyright © 2018 Pearson Education, Inc.

# **The if Statement (cont'd.)**

• **Python syntax:**

if *condition*:

*Statement*

*Statement*

#### • **First line known as the if clause**

- $\cdot$  Includes the keyword  $\pm f$  followed by condition
	- The condition can be true or false
	- When the if statement executes, the condition is tested, and if it is true the block statements are executed. otherwise, block statements are skipped

## **Boolean Expressions and Relational Operators**

- **Boolean expression: expression tested by if statement to determine if it is true or false**
	- Example: a > b
		- $\bullet$  true if a is greater than b;  $false$  otherwise
- **Relational operator: determines whether a specific relationship exists between two values**
	- Example: greater than  $(>)$

- **>= and <= operators test more than one relationship**
	- It is enough for one of the relationships to exist for the expression to be true
- **== operator determines whether the two operands are equal to one another**
	- Do not confuse with assignment operator (=)
- **!= operator determines whether the two operands are not equal**

| Expression | Meaning                             |
|------------|-------------------------------------|
| x > y      | Is x greater than $y$ ?             |
| x < y      | Is x less than $y$ ?                |
| $x \ge y$  | Is x greater than or equal to $y$ ? |
| $x \leq y$ | Is x less than or equal to $y$ ?    |
| $x == y$   | Is x equal to $y$ ?                 |
| $x = y$    | Is x not equal to $y$ ?             |

**Table 3-2** Boolean expressions using relational operators

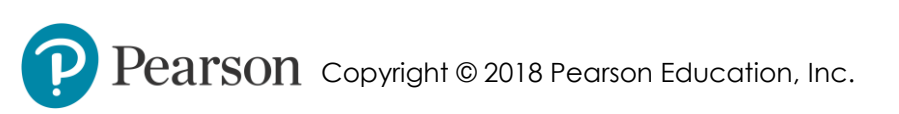

• **Using a Boolean expression with the > relational operator**

**Figure 3-3** Example decision structure

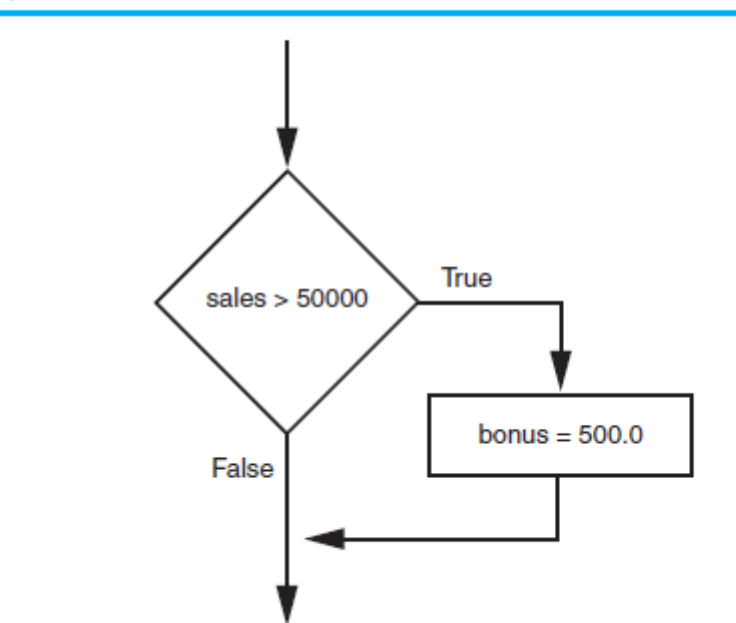

- **Any relational operator can be used in a decision block**
	- Example: if balance == 0
	- Example: if payment != balance
- **It is possible to have a block inside another block**
	- Example: if statement inside a function
	- Statements in inner block must be indented with respect to the outer block

#### **The if-else Statement**

- **Dual alternative decision structure: two possible paths of execution**
	- One is taken if the condition is true, and the other if the condition is false
	- Syntax: if *condition*:

*statements*

else:

*other statements*

- if clause and else clause must be aligned
- Statements must be consistently indented

## **The if-else Statement (cont'd.)**

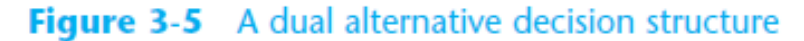

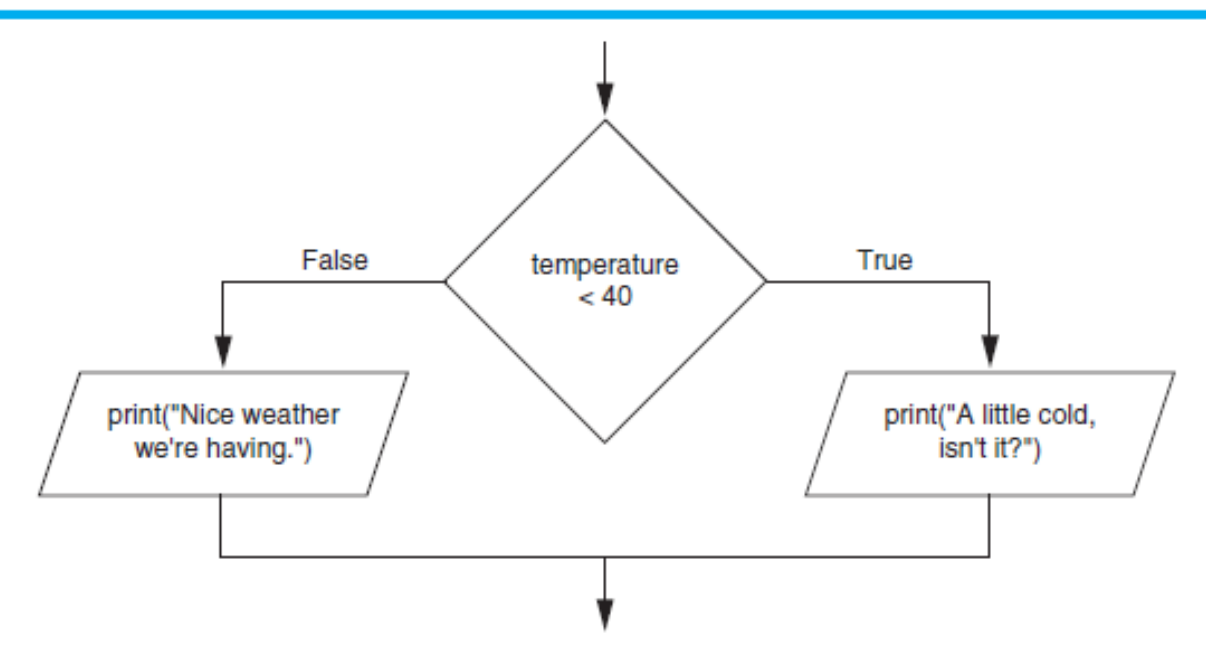

 $\text{earson}$  Copyright © 2018 Pearson Education, Inc.

# **The if-else Statement (cont'd.)**

#### **Figure 3-6** Conditional execution in an 1f-else statement

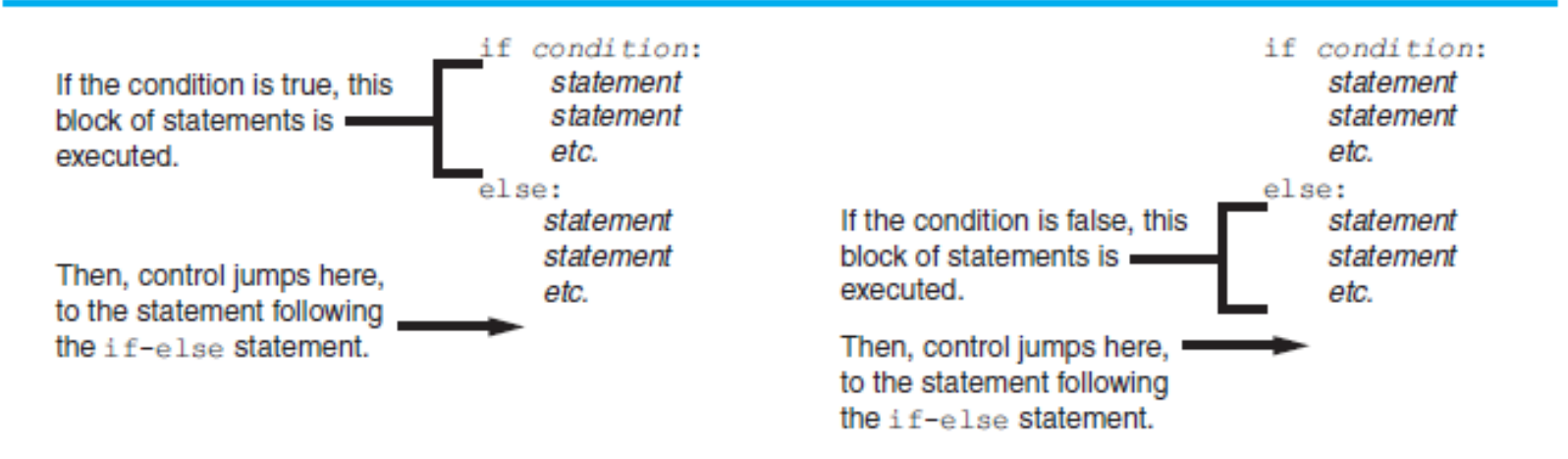

 $\operatorname{earson}$  Copyright © 2018 Pearson Education, Inc.

# **Comparing Strings**

- **Strings can be compared using the == and != operators**
- **String comparisons are case sensitive**
- **Strings can be compared using >, <, >=, and <=**
	- Compared character by character based on the ASCII values for each character
	- If shorter word is substring of longer word, longer word is greater than shorter word

# **Comparing Strings (cont'd.)**

**Figure 3-9** Comparing each character in a string

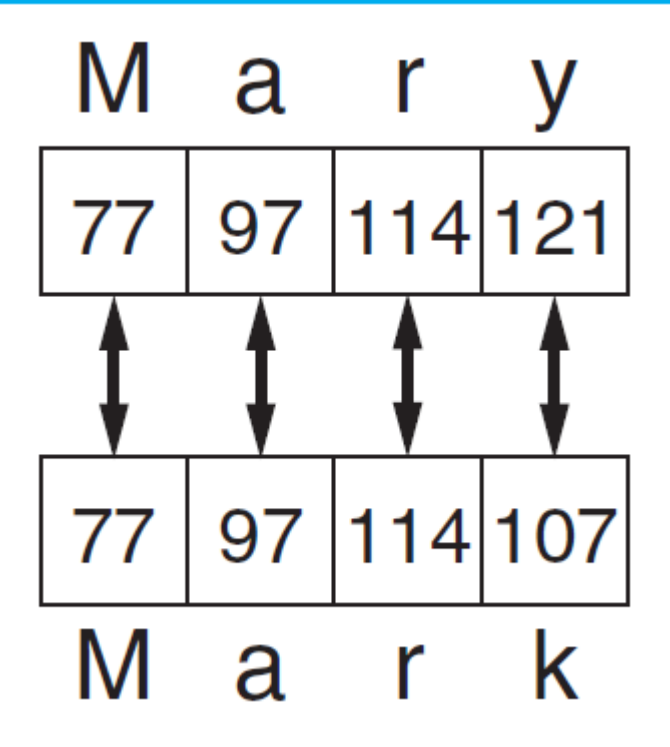

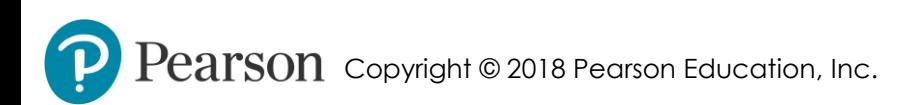

#### **Nested Decision Structures and the if-elif-else Statement**

- **A decision structure can be nested inside another decision structure**
	- Commonly needed in programs
	- Example:
		- Determine if someone qualifies for a loan, they must meet two conditions:
			- Must earn at least \$30,000/year
			- Must have been employed for at least two years
		- Check first condition, and if it is true, check second condition

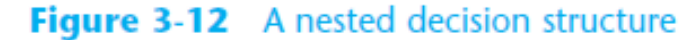

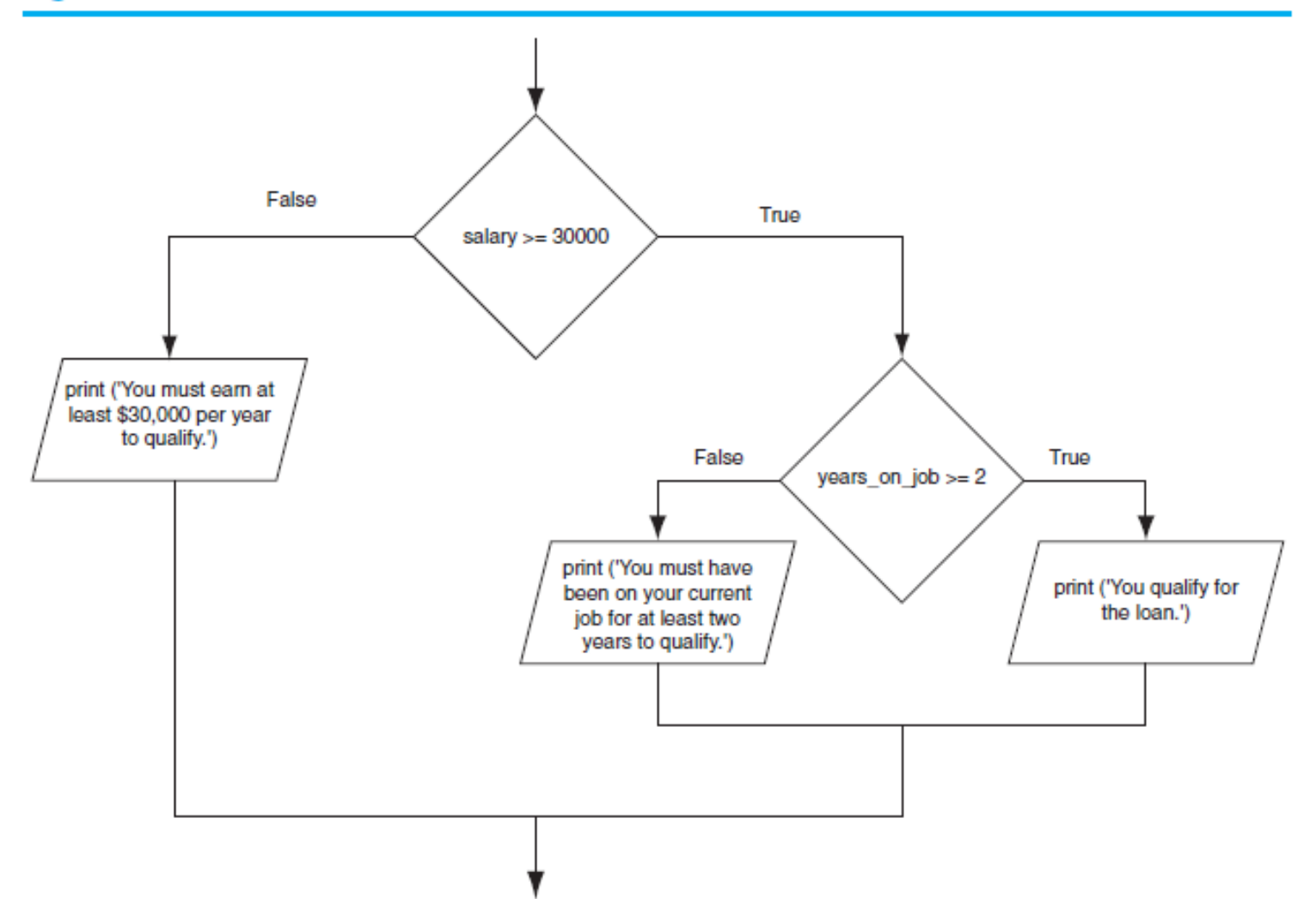

#### **Nested Decision Structures and the if-elif-else Statement (cont'd.)**

- **Important to use proper indentation in a nested decision structure**
	- Important for Python interpreter
	- Makes code more readable for programmer
	- Rules for writing nested if statements:
		- $\cdot$  else clause should align with matching if clause
		- Statements in each block must be consistently indented

#### **The if-elif-else Statement**

- **if-elif-else statement: special version of a decision structure**
	- Makes logic of nested decision structures simpler to write
		- Can include multiple  $\in$  Lif statements

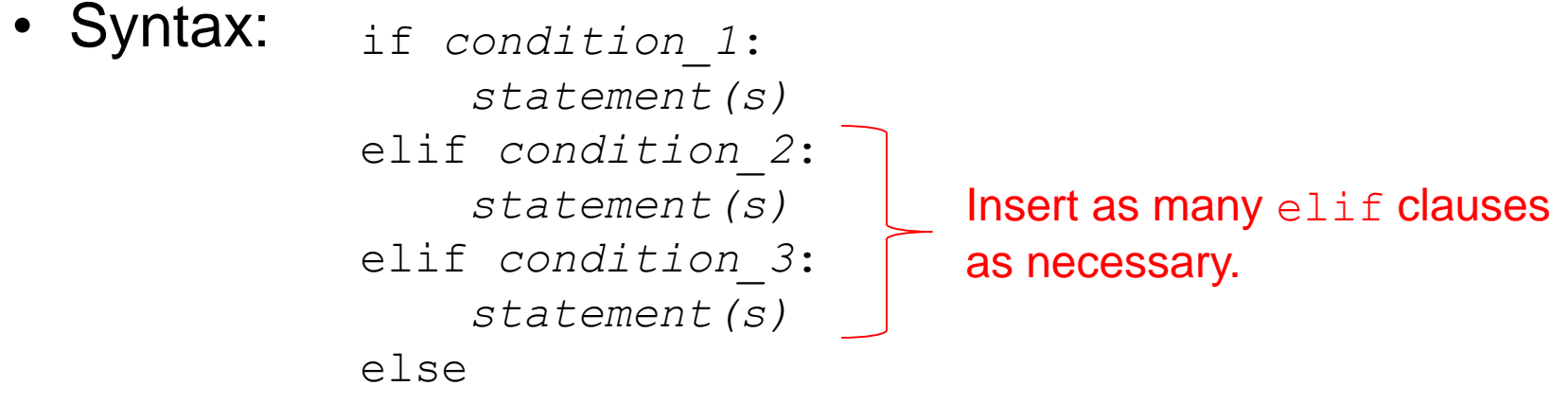

*statement(s)*

# **The if-elif-else Statement (cont'd.)**

- **Alignment used with if-elif-else statement:**
	- if, elif, and else clauses are all aligned
	- Conditionally executed blocks are consistently indented
- **if-elif-else statement is never required, but logic easier to follow**
	- Can be accomplished by nested  $if$ -else
		- Code can become complex, and indentation can cause problematic long lines

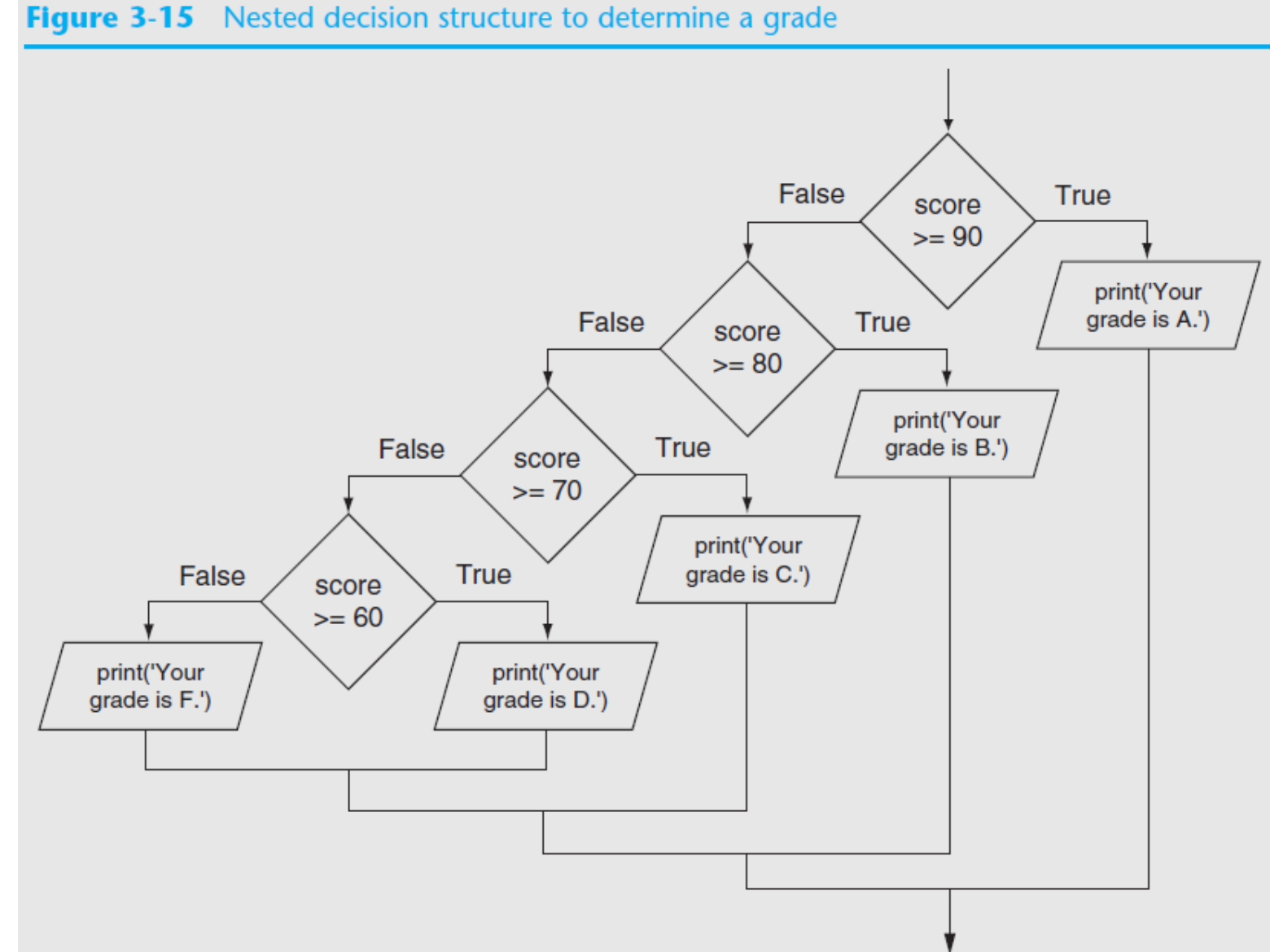

#### **Logical Operators**

- **Logical operators: operators that can be used to create complex Boolean expressions**
	- and operator and or operator: binary operators, connect two Boolean expressions into a compound Boolean expression
	- not operator: unary operator, reverses the truth of its Boolean operand

#### **The and Operator**

- **Takes two Boolean expressions as operands** 
	- Creates compound Boolean expression that is true only when both sub expressions are true
	- Can be used to simplify nested decision structures
- **Truth table for the and operator**

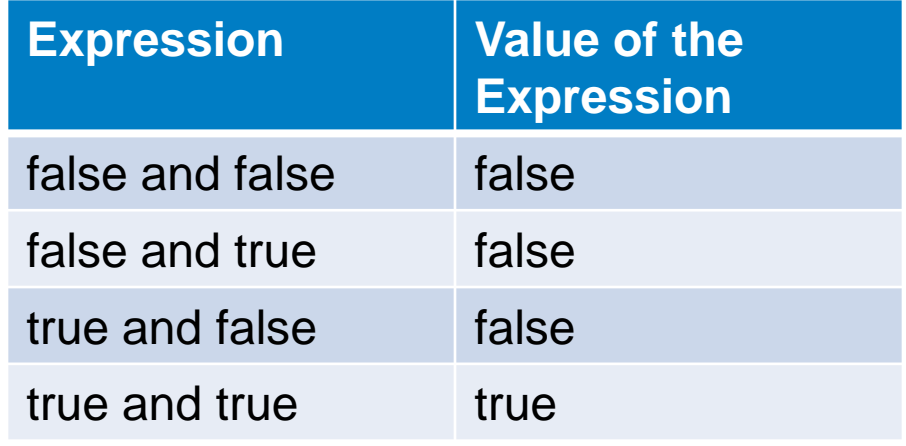

### **The or Operator**

- **Takes two Boolean expressions as operands** 
	- Creates compound Boolean expression that is true when either of the sub expressions is true
	- Can be used to simplify nested decision structures
- **Truth table for the or operator**

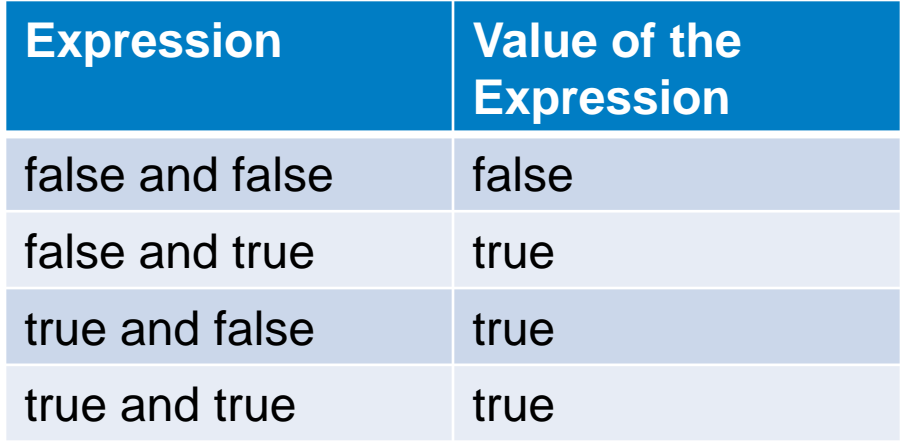

#### **Short-Circuit Evaluation**

- **Short circuit evaluation: deciding the value of a compound Boolean expression after evaluating only one sub expression**
	- Performed by the or and and operators
		- For  $or$  operator: If left operand is true, compound expression is true. Otherwise, evaluate right operand
		- For and operator: If left operand is false, compound expression is false. Otherwise, evaluate right operand

#### **The not Operator**

- **Takes one Boolean expressions as operand and reverses its logical value**
	- Sometimes it may be necessary to place parentheses around an expression to clarify to what you are applying the not operator

#### • **Truth table for the not operator**

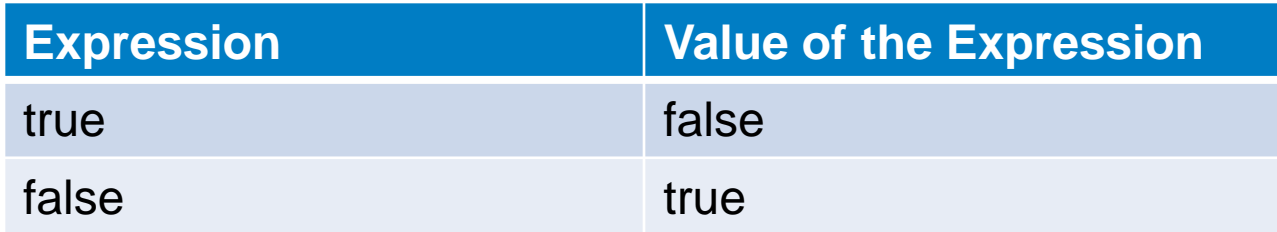

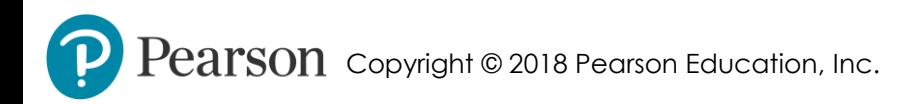

## **Checking Numeric Ranges with Logical Operators**

• **To determine whether a numeric value is within a specific range of values, use and**

Example:  $x \ge 10$  and  $x \le 20$ 

• **To determine whether a numeric value is outside of a specific range of values, use or**

Example:  $x < 10$  or  $x > 20$ 

#### **Boolean Variables**

- **Boolean variable: references one of two values, True or False**
	- Represented by **bool** data type
- **Commonly used as flags**
	- Flag: variable that signals when some condition exists in a program
		- Flag set to False  $\rightarrow$  condition does not exist
		- Flag set to  $True \rightarrow condition exists$

- **The turtle.xcor() and turtle.ycor() functions return the turtle's** *X* **and** *Y* **coordinates**
- **Examples of calling these functions in an if statement:**

```
if turtle.xcor() > 100 and turtle.xcor() < 200:
    turtle.goto(0, 0)
if turtle.ycor() < 0:
    turtle.goto(0, 0)
```
 $\mathbf n$  Copyright © 2018 Pearson Education, Inc.

- **The turtle.heading() function returns the turtle's heading. (By default, the heading is returned in degrees.)**
- **Example of calling the function in an if statement:**

if turtle.heading() >= 90 and turtle.heading() <= 270: turtle.setheading(180)

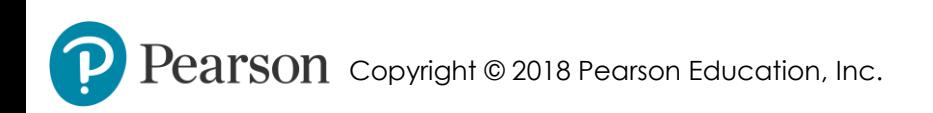

- **The turtle.isdown() function returns** True **if the pen is down, or** False **otherwise.**
- **Example of calling the function in an if statement:**

```
if turtle.isdown():
    turtle.penup()
```

```
if not(turtle.isdown()):
    turtle.pendown()
```
- **The turtle.isvisible() function returns** True **if the turtle is visible, or** False **otherwise.**
- **Example of calling the function in an if statement:**

```
if turtle.isvisible():
    turtle.hideturtle()
```
• **When you call turtle.pencolor() without passing an argument, the function returns the pen's current color as a string. Example of calling the function in an if statement:**

```
if turtle.pencolor() == 'red':
    turtle.pencolor('blue')
```
• **When you call turtle.fillcolor() without passing an argument, the function returns the current fill color as a string. Example of calling the function in an if statement:**

```
if turtle.fillcolor() == 'blue':
   turtle.fillcolor('white')
```
• **When you call turtle.bgcolor() without passing an argument, the function returns the current background color as a string. Example of calling the function in an if statement:**

```
if turtle.bgcolor() == 'white':
   turtle.bgcolor('gray')
```
• **When you call turtle.pensize() without passing an argument, the function returns the pen's current size as a string. Example of calling the function in an if statement:**

```
if turtle.pensize() \langle 3:
    turtle.pensize(3)
```
• **When you call turtle.speed() without passing an argument, the function returns the current animation speed. Example of calling the function in an if statement:**

```
if turtle.speed() > 0:
    turtle.speed(0)
```
• **See** *In the Spotlight: The Hit the Target Game* **in your textbook for numerous examples of determining the state of the turtle.**

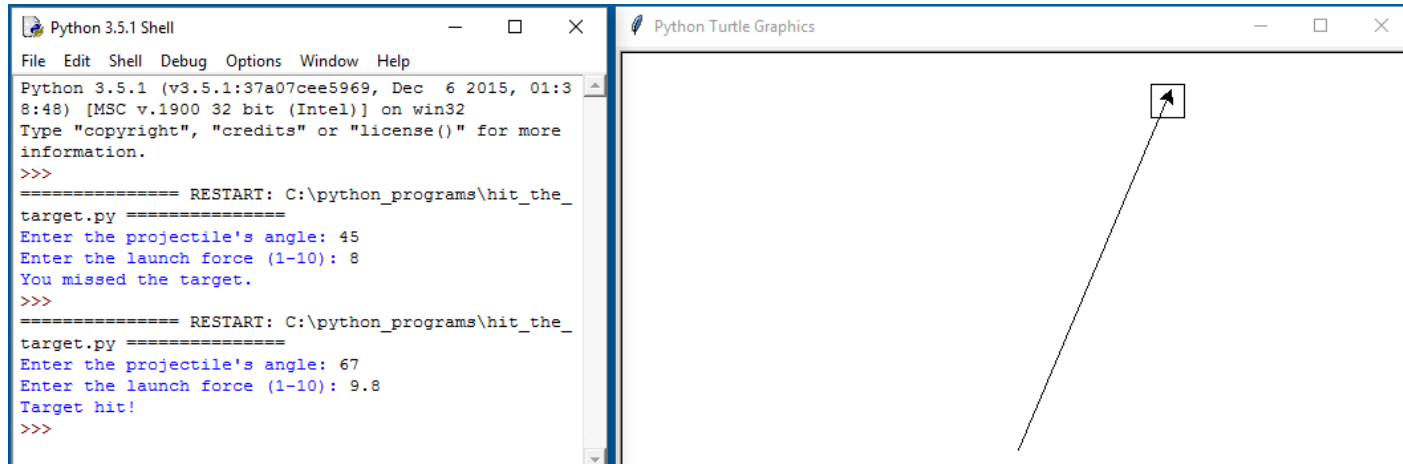

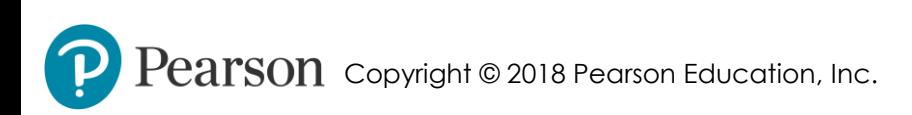

#### **Summary**

#### • **This chapter covered:**

- Decision structures, including:
	- Single alternative decision structures
	- Dual alternative decision structures
	- Nested decision structures
- Relational operators and logical operators as used in creating Boolean expressions
- String comparison as used in creating Boolean expressions
- Boolean variables
- Determining the state of the turtle in Turtle Graphics